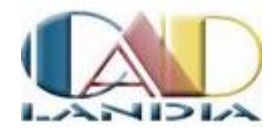

# **progeCAD 2013 Professional**

Come ogni anno l'azienda comasca aggiorna il proprio software CAD. Miglioramenti sull'usabilità e sulle performance, oltre ai classici allineamenti di compatibilità con i software di riferimento di categoria.

# *Presentazione*

L'ultima volta che abbiamo provato questo software risale a 4 anni fa, da allora ne è passata di acqua sotto i mulini. Allora il software ci fece una ottima impressione, ed oggi a 4 anni di distanza tale impressione è confermata dai fatti.

progeCAD 2013 Professional è un software CAD generalista, a primitive geometriche. E' un software di disegno, quindi, e non di progettazione, ma è pensato per aiutare nel minimo dettaglio l'attività quotidiano del disegnatore medio.

I software a primitive geometriche, sebbene negli ultimi anni sembrano fuori moda, sono fondamentali per i disegnatori che si trovano a lavorare in ambiti multidisciplinari, oppure in ambiti in cui c'è necessità di interscambio di file tra diversi software, di progettazione e non, o ancora per i disegnatori che fanno conto terzi, o infine per tutte quelle attività collaterali all'attività principale su cui si costruisce la propria dotazione software. In pratica un campo sterminato di utenza potenziale.

progeCAD 2013 Professional è pensato esattamente per queste esigenze, e lo si vede non tanto nelle funzioni principali del software, che ormai sono comuni a tutti i CAD generalisti, ma per le funzioni accessorie e le utility di cui la ProgeCAD ha corredato il software.

progeCAD 2013 Professional è un software basato sul codice sorgente di IntelliCAD, software di proprietà di un consorzio internazionale chiamato ITC, che cura lo sviluppo del codice principale del programma. L'ultima versione del codice sorgente di IntelliCAD è la 7.2, sul quale si basa la versione 13.0.18.23 di progeCAD che stiamo provando.

Basandosi su codici comuni, potrebbe sembrare che la differenza tra i vari applicativi derivati da IntelliCAD non sia tanta, tuttavia il lavoro che ProgeCAD ha fatto sul codice è sulle dotazioni accessorie, ossia l'integrazione nel pacchetto in vendita di applicativi di terze parti, sull'ottimizzazione del codice stesso, sulla localizzazione e sulla riscrittura dell'interfaccia utente per soddisfare i propri "credi" o l'esigenza di una particolare fetta di utenza, e sulla cura della pacchettizzazione del software, ossia l'integrazione dei vari moduli rilasciati dal consorzio o ottenuti da terze parti o sviluppati in proprio.

Il Consorzio, infatti, ha creato una serie di moduli, che implementano diverse funzionalità, dalla compatibilità con le ultimissime versioni di AutoCAD, al modulo 3D, al rendering, o alla possibilità di essere programmato.

In progeCAD 2013 Professional, infatti, gli sviluppatori comaschi hanno scelto di dotare il pacchetto di tutti i moduli messi a disposizione dal consorzio, ed in più hanno messo insieme una serie di utilità di disegno che hanno completato la dotazione, creando una distribuzione veramente interessante, ed anno dopo anno, versione dopo versione, riescono ancora ad arricchire il prodotto, scoprendo nuove funzionalità, arricchendosi di comandi aggiuntivi per completare l'offerta.

### *Installazione*

Rispetto al passato, quest'anno abbiamo provato il pacchetto download che a fronte di un piccolo risparmio fornisce il manuale in formato elettronico ed il pacchetto di installazione da

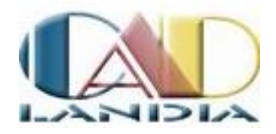

scaricare dal sito dell'azienda. Il pacchetto da installare pesa poco più di 300 MB, che con le moderne connessioni ad Internet si scarica in qualche decina di minuti.

L'installazione è abbastanza semplice e l'unica interazione con l'utente riguarda l'opzione di installazione di EasyArch, una serie di utilità per il disegnatore architettonico, che consigliamo vivamente di installare.

Durante l'installazione il programma aggiunge anche un driver di stampa in PDF che permette di creare i PDF direttamente da progeCAD.

progeCAD 2013 Professional è compatibile con Microsoft Windows 8.

# *L'uso del programma*

Alla prima apertura del software, l'interfaccia che ci si presenta è molto familiare. L'ambiente, infatti, è stato quanto più avvicinato a quello che è lo standard di riferimento dei CAD generalisti, ossia AutoCAD, di cui IntelliCAD non lo si dimentichi, è nato come clone. (Figura 1)

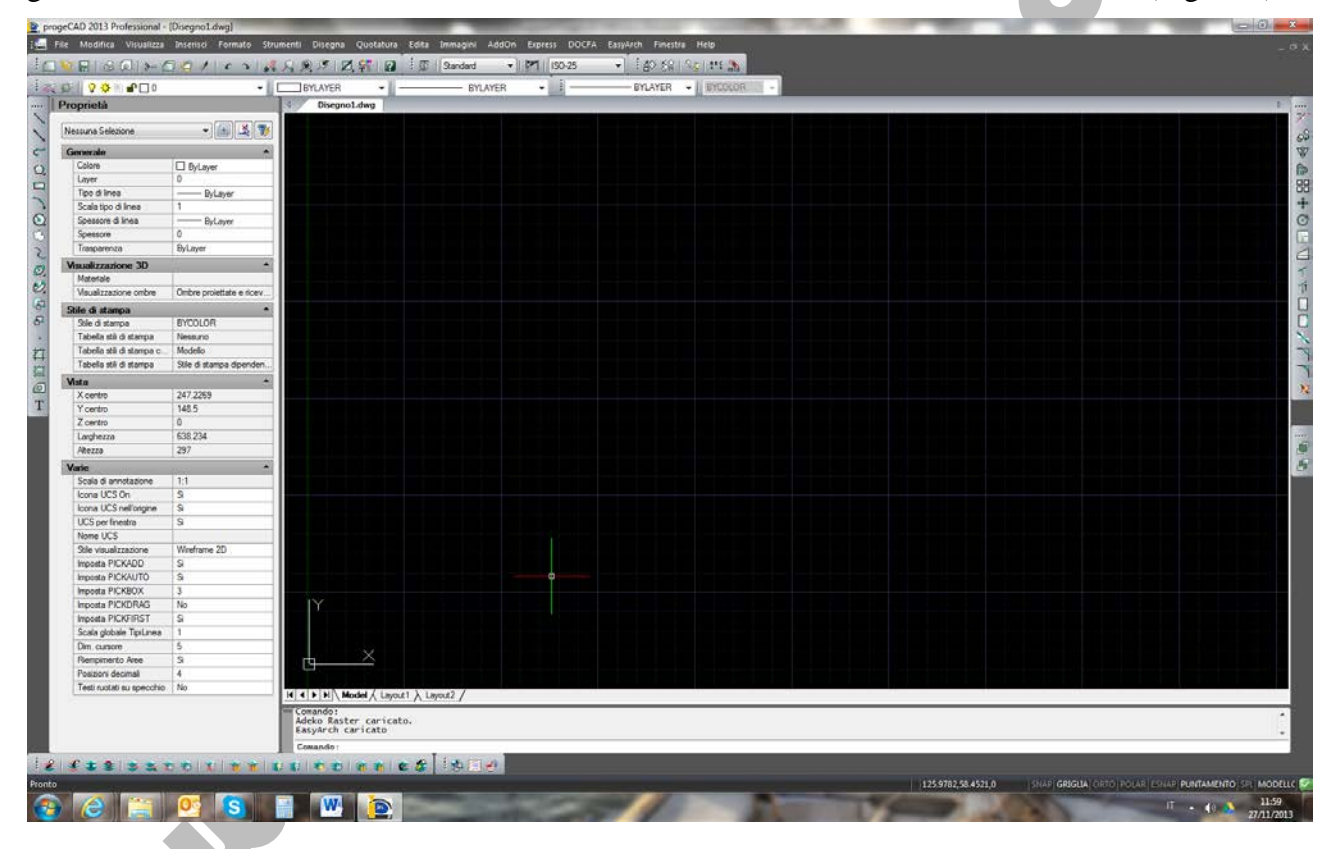

**Figura 1 - L'ambiente di ProgeCAD progeCAD 2013 Professional è molto simile all'interfaccia utente di AutoCAD, si possono notare la barra dei comandi, e la finestra Proprietà. Da notare, le linguette in basso per muoversi tra i layout, ed in alto per muoversi tra i disegni.**

Rispetto all'ultima versione che abbiamo provato, ci ha favorevolmente impressionato l'interfaccia che appare molto più moderna rispetto al passato, e se vogliamo dirla onestamente, allineata allo standard grafico segnato da AutoCAD per la sua interfaccia classica.

Come preannunciato già nel 2009, il passaggio al core 7.0 del codice di IntelliCAD avrebbe portato notevoli benefici dal punto di vista prestazionale. Nella versione 2013 di progeCAD tali benefici sono ampliamente visibili, rendendo l'usabilità del software e la sua fluidità, una esperienza impareggiabile rispetto alle versioni precedenti.

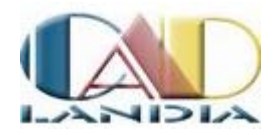

Il lavoro sull'interfaccia si nota tantissimo se si paragonano le finestre di dialogo delle versioni precedenti con quelle della versione 2013, infatti in questa nuova versione sono conformi al mood grafico del sistema operativo e non sembrano un trapianto da vecchie versioni di Windows. Nel passaggio al nuovo codice, non è stato fatto solo questo, sono state eliminate parti di codice obsoleto, che forse a qualcuno facevano anche comodo, ma appesantivano il programma e lo rendevano poco reattivo. Tra queste il DWG Explorer ed il Modulo ALE. Quest'ultimo, però, è stato rimpiazzato dal modulo iCADlib.

Il modulo iCADlib (Figura 2) è una riscrittura del modulo ALE, con l'aggiunta di una serie di funzionalità molto accattivanti e molto utili. Il modulo permette di accedere, attraverso una interfaccia moderna e piacevole, alle librerie di 20.000 disegni a corredo di progeCAD, divisi in chiare categorie e dotate di anteprima, così come faceva il modulo ALE, ma sono state aggiunte due importanti funzionalità.

La prima è quella di collegare una cartella utente in cui possono essere inseriti disegni e blocchi di uso ricorrente, mentre la seconda è la possibilità e di interfacciarsi con le librerie sul web Traceparts e Cadenas, specifiche essenzialmente per l'uso in ambito meccanico, che una volta scaricate sul proprio computer diventeranno facenti parte della gestione interna di iCADlib.

Si tratta di una brillante modalità di gestione delle librerie di blocchi, graficamente accattivante e decisamente funzionale, e tra l'altro una caratteristica in esclusiva di progeCAD che lo differenzia dagli altri IntelliCAD e rimarca il lavoro che l'azienda comasca effettua per fornire un programma tagliato sulle esigenze dei propri clienti.

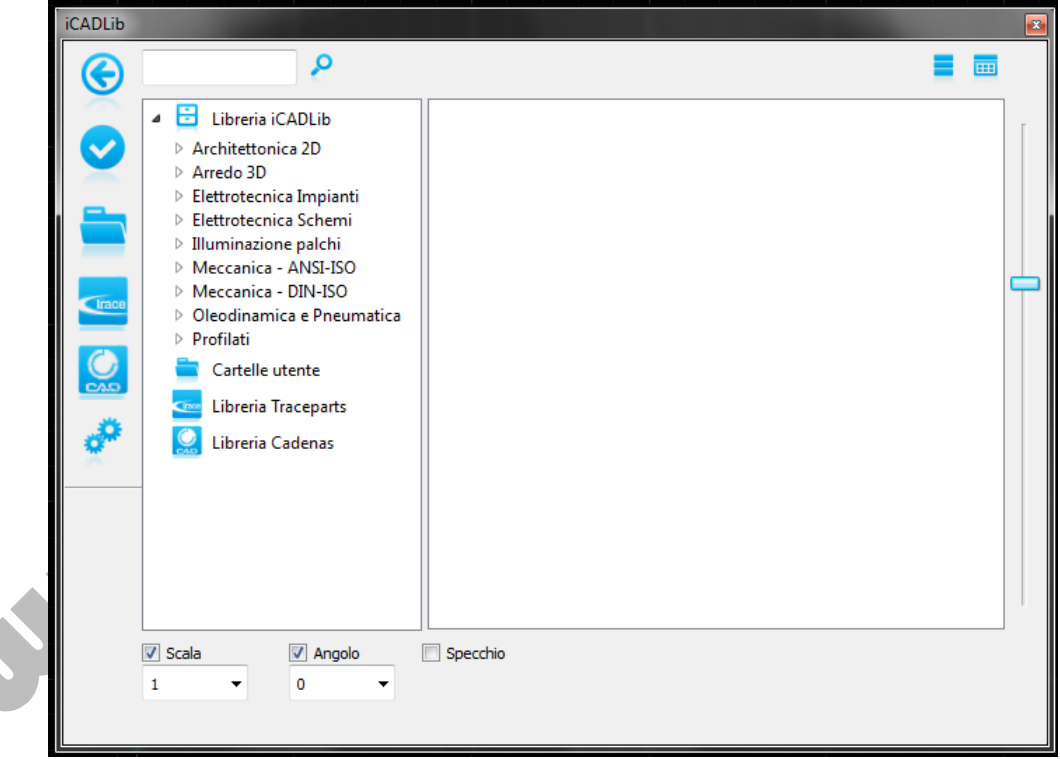

**Figura 2 – Il modulo iCADlib, una finestra da cui è possibile gestire le librerie di blocchi in locale e su Internet ed inserirli nel disegno.**

Il paragone diretto di progeCAD 2013 Professional è con AutoCAD dell'Autodesk, autentico "mostro sacro" in questa categoria di software. Ebbene, progeCAD ha tutte le funzionalità in dotazione ad AutoCAD, infatti permette di disegnare oggetti bidimensionali, con tutti gli ausili al disegno che offre anche AutoCAD.

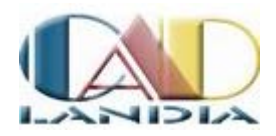

progeCAD 2013 Professional permette anche la modellazione tridimensionale, sia di superfici che di solidi, grazie all'integrazione del motore di modellazione ACIS. Questo lo rende perfettamente compatibile con AutoCAD potendo importare e modificare anche i disegni che contengono solidi, ed in questa versione riesce ad aprire i file DWG fino alla versione 2014. In questa versione sono state aggiunte funzioni specifiche al motore 3D, come il loft e le spirali 3D, migliorando un mabiente già di alto livello, visto che progeCAD usa il motore ACIS, utilizzato in tutti i software CAD di alto livello.

progeCAD 2013 Professional permette anche di effettuare rendering con la tecnologia raytracing sfruttando le funzionalità del modulo di rendering preso in licenza (dalla DaVinci Technologies). Il risultato non è allineato ne con i software dedicati di ultima generazione, ne con le potenzialità offerte dal rendering delle ultime versioni di AutoCAD, ma è sicuramente un risultato dignitoso per una buona illustrazione. E tutto sommato, valutando la classe di prezzo a cui appartiene questo software, non gli si può chiedere di più.

Ma il meglio di se progeCAD 2013 Professional lo da quando si ha a che fare con le immagini. In tale campo di applicazione, progeCAD non teme rivali, in quanto permette di inserire anche immagini georeferenziate, supportando i più diffusi formati di file di georeferenziazione (figura 3). Questa funzionalità di per se di non difficile implementazione, risulta davvero comoda per tutti i professionisti che sempre più spesso lavorano su immagini e file vettoriali georeferenziati. Oltretutto tale funzionalità è arricchita anche dalla possibilità di correlare le immagini e quindi di creare i dati di geoereferenzazione graficamente.

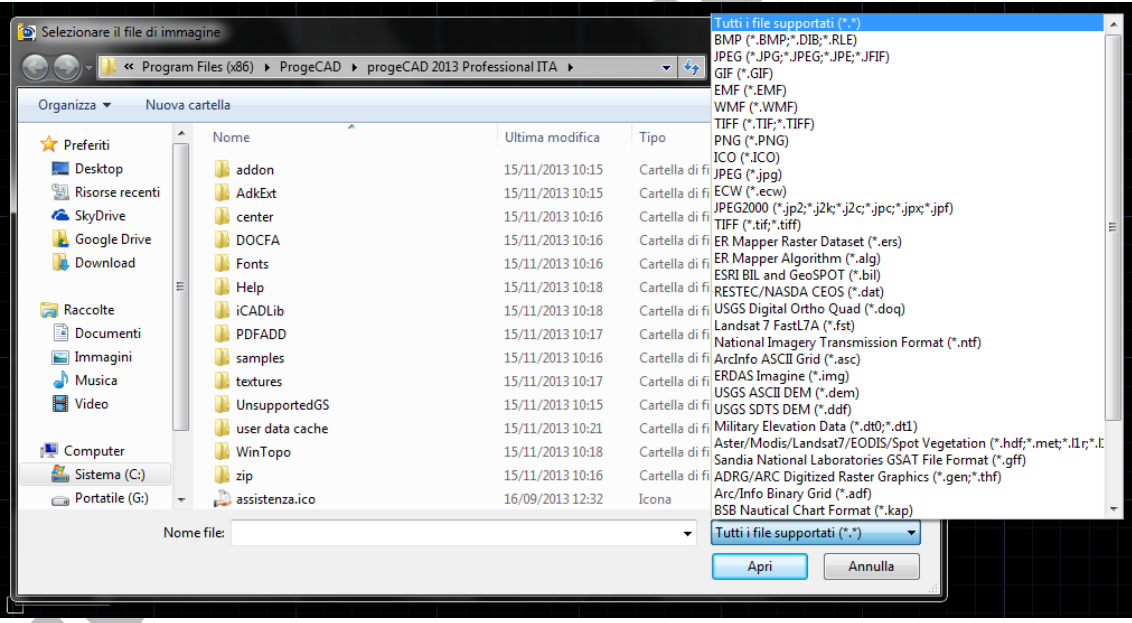

**Figura 3 – La finestra di inserimento delle immagini, si possono notare oltre ai canonici formati grafici, anche una serie di formati grafici propri del GIS, come GeoTIFF, i formati di ER Mapper, i formati di ERDAS Imagine, e svariati altri sistemi di immagini georiferite.**

Inoltre, in questa versione il supporto ai file ECW è stato ancora migliorato, infatti ora si può scegliere la qualità dell'immagine da visualizzare sia per i formati ECW che per i formati JPG2000. Tali formati, infatti, sono di tipo a compressione progressiva, ossia permettono di mostrare dettagli differenti in funzione della scala. In progeCAD 2013 Professional sarà possibile settare la qualità, quindi il livello di dettaglio visualizzabile, in maniera da gestire più facilmente il file in funzione del risultato richiesto.

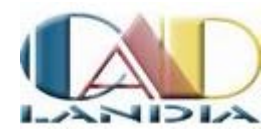

Il ventaglio di formati di file grafici supportati è senza paragoni e garantisce al software di primeggiare tra i rivali per numero e compatibilità.

Anche in questa versione è presenta la possibilità di importare immagini da Google Earth, e di esportare gli oggetti creati in progeCAD in Google Earth. Sembrerà una banalità, ma questa funzione è molto interessante per svariati campi d'applicazione, prima fra tutte l'architettura, che permette di inserire un manufatto nel contesto urbano, semplicemente fruttando le funzioni di Google Earth, ma non solo, la funzione risulta interessante per tutti i professionisti del settore topografico, del settore del landscape design, o per i progettisti di reti e/o infrastrutture. Il campo di applicazione è decisamente vasto, e la funzionalità è in linea con quelle disponibili in applicazioni dedicate al landscape design.

Ma le possibilità del software non si esauriscono qui, visto che risulta molto ben riuscita la finestra di gestione dei layer e degli stili, che permette semplicemente di muoversi attraverso tutte queste definizioni di stili ed oggetti nel disegno.

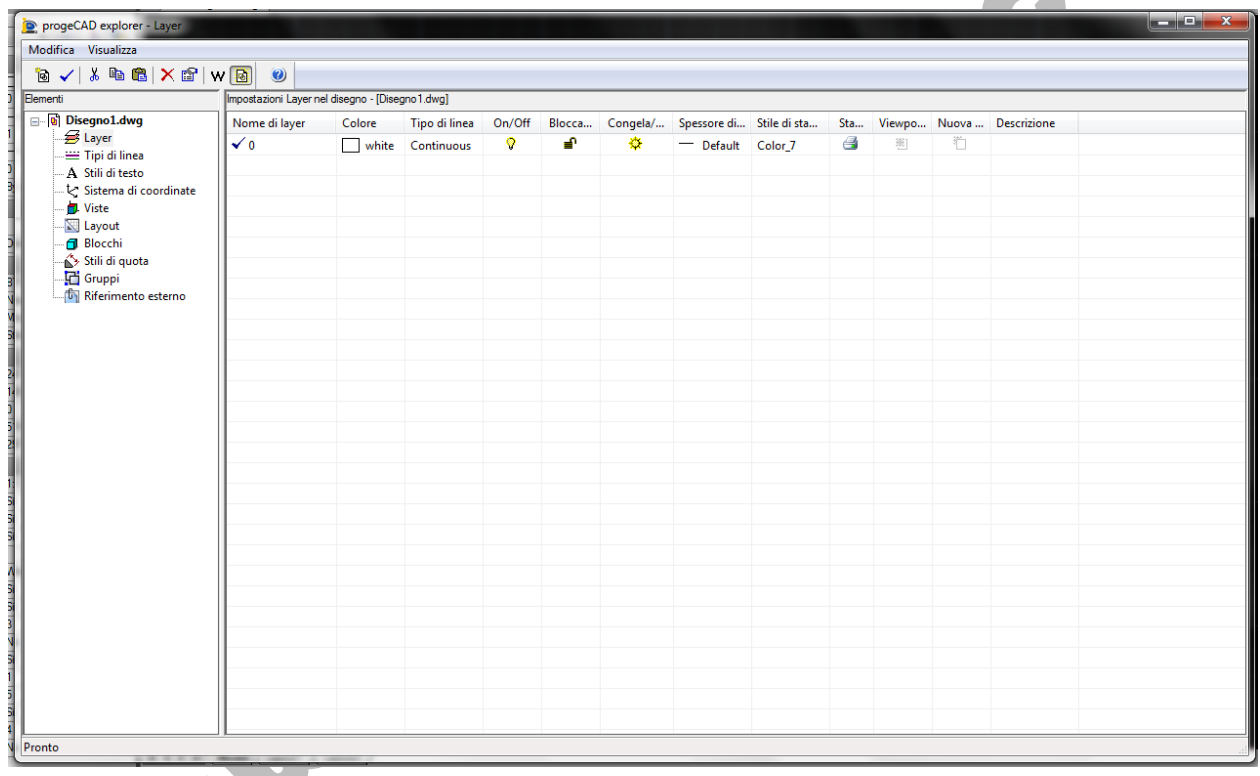

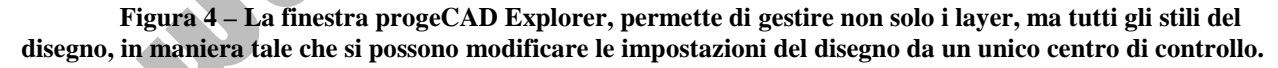

Migliorata notevolmente anche la fase di stampa. Sono supportati, infatti, ora anche gli stili di stampa come in AutoCAD, pertanto è possibile definire stili CTB, in maniera da assegnare proprietà ad ogni colore usato nel disegno (stili basati sui colori), di retaggio dal passato, quando i plotter avevano i pennini intercambiabili, ma ancora tutt'oggi molto usati. Inoltre è possibile creare modelli di plotter con configurazioni mediante file PC3, proprio come lo si può fare in AutoCAD, creando settaggi preimpostati, in maniera da avere già disponibili in fase di stampa esportabili tra più computer.

Per implementare queste possibilità è stata anche completamente riscritta la finestra di dialogo di stampa, che ora è molto simile all'equivalente di AutoCAD.

27/11/2013 Pagina 5 di 9 In fase di stampa, oltre alla classica finestra di impostazione delle stampe, progeCAD 2009 Professional permette anche la stampa diretta sia in formato PDF che JPG. Inoltre al primo utilizzo

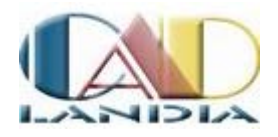

viene ricordato all'utente la possibilità di lavorare con i DWF, i file di intescambio non modificabili (come i PDF) nati per il CAD per iniziativa dell'Autodesk. Qualora si volesse lavorare con questi file, si viene rimandati su una pagina Internet dell'azienda da cui poter scaricare una serie di Extra, tra cui, appunto, un driver di stampa per file DWF, il visualizzatore DWF, ma anche l'estensione per il supporto alla programmazione VBA di progeCAD.

Le possibilità di programmazione del software sono veramente estese, si comincia con gli script, per i quali esiste anche un comodo registratore, per passare ai Lisp, all'SDS, che è l'equivalente del linguaggio ADS di AutoCAD e per finire con le macro VBA che interagiscono con il modello ad oggetti ActiveX dell'applicazione.

L'unica mancanza che si sente è quella di un editor interno di AutoLisp, nonostante stiamo rimarcando tale mancanza, puntualmente, in ogni recensione.

I file PDF possono essere gestiti in due maniere distinte, come delle immagini inserite nel disegno, attraverso la funzione "Inserisci Sottoposto PDF", oppure attraverso l'importazione dei file PDF, che avviene mediante una routine di terze parti integrata nel software, ma richiamabile e gestibile direttamente all'interno del software. Il comando di chiama PDF2CAD, e funziona nei limiti di un vettorializzatore, a dire il vero anche abbastanza bene sulle linee, con qualche problema con i testi che vengono convertiti come tratteggi solidi.

Inoltre, se chi ha creato il PDF ha convertito tutte le entità in raster, tutto il disegno viene inserito come una immagine, e quindi non vi è opportunità di "riciclare" oggetti, ma questo è un problema che non pregiudica la bontà del prodotto.

Rispetto alle versioni precedenti, in questo caso lo strumento riesce a riconoscere anche i layer presenti nel file PDF, se vi sono stati definiti.

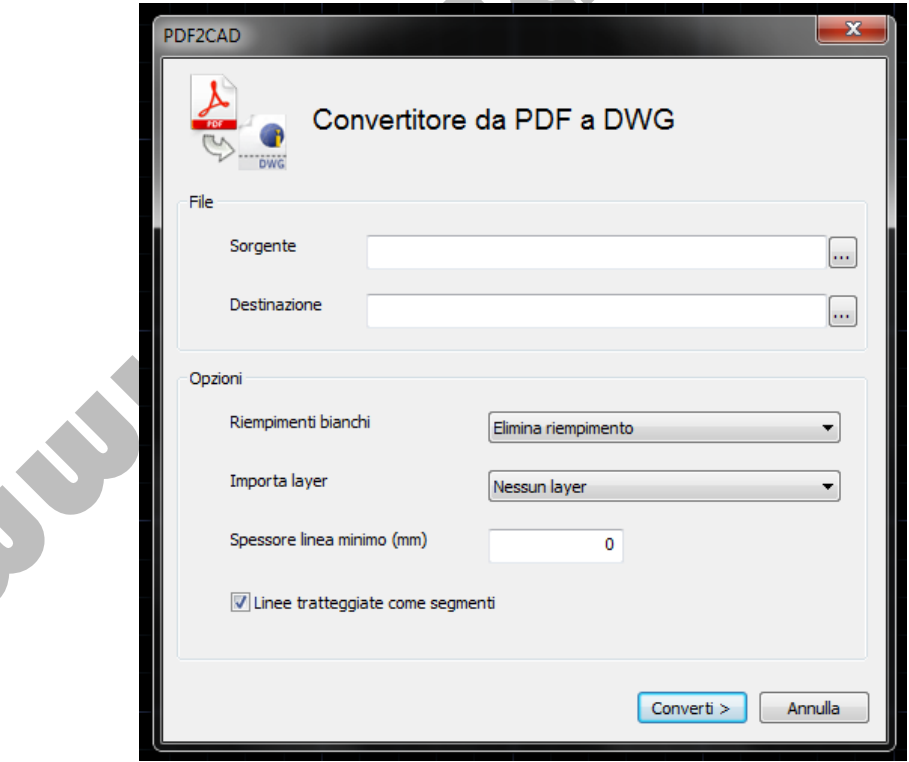

**Figura 5 – La finestra Pdf2CAD, un utile strumento per lavorare su documentazione tecnica proveniente da terzi, funzionale nei limiti di un software di vettorializzazione.**

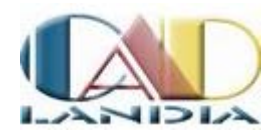

A corredo del programma vi è anche un altro strumento di vettorializzazione, WinTopo, un software di vettorializzazione da file grafici a DXF che completa il pacchetto con queste funzioni.

Per finire la panoramica del prodotto, è da segnalare la presenza dei comandi Express, una serie di comandi aggiuntivi di chiara ispirazione dei comandi Express di AutoCAD, i comandi in questione permettono funzionalità aggiuntive riguardanti la gestione di layer, testi e blocchi, oltre a fornire un comando per aggiungere ed interrogare dati estesi alle entità disegnate.

Tra le funzioni aggiuntive presenti, dobbiamo infine parlare del menu DOCFA, una necessità prettamente italiana rivolta ai tecnici che hanno a che fare con questo software della SOGEI, con funzionalità utili per l'accatastamento dei fabbricati, in particolare per creare piante catastali.

Ulteriore funzionalità dedicata a chi opera nel campo dell'architettura e dell'edilizia è il modulo EasyArch, una serie di funzioni sviluppate da ProgeCAD per agevolare il disegno 2D architettonico che comprendono il disegno di muri, e la loro manipolazione per creare incroci e nicchie, il disegno di aperture per porte e finestre nei muri con una corretta rappresentazione grafica e così via, compreso il disegno di blocchi di arredo e, ultima ma non per questo meno importante, le funzionalità per annotare il disegno architettonico, come le quotature delle aree dei vani, raggruppabili in tabelle automatiche.

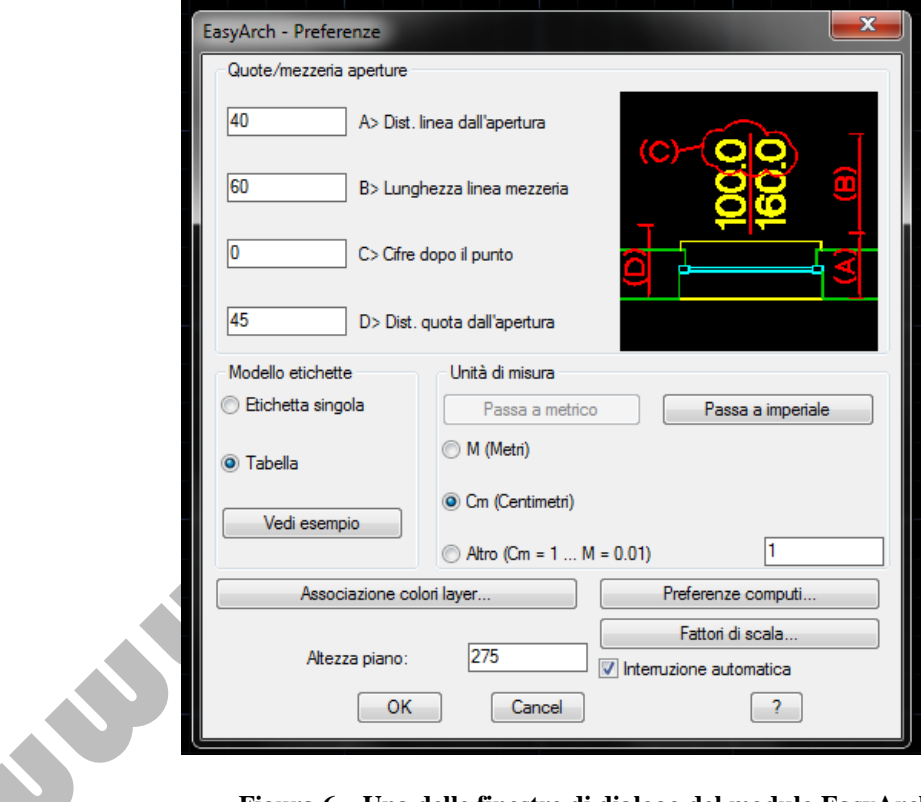

**Figura 6 – Una delle finestre di dialogo del modulo EasyArch.**

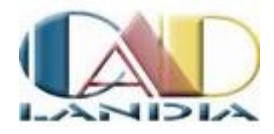

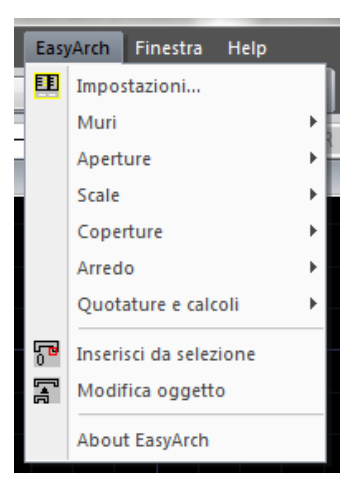

**Figura 7 – Il menu EasyArch con tutte le funzionalità disponibili.**

Spulciando la brochure si possono infine elencare i miglioramenti effettuati nelle funzionalità di questo software in questa versione, in particolare è stata aggiunta l'editazione multigrip, è stato migliorato l'uso dei retini, rendendolo simile a quello di AutoCAD. Sono state effettuate migliorie nella quotatura, con l'introduzione di nuovi tipi di quotatura, come la lunghezza arco. Migliorie sono state aggiunte anche al comando Multilinea, ora compatibile con le equivalenti entità di AutoCAD, ed al testo multilinea, con nuove opzioni e funzionalità.

### *Conclusioni*

Abbiamo seguito lo sviluppo di questo software fin dall'inizio. La prima recensione, infatti, risale a ben 8 anni fa. Oggi il lavoro fatto negli anni dal team di ProgeCAD rende questo software unico nel panorama mondiale. Nel corso degli anni è stato possibile vedere come la software house ha prima preso determinate strade, per poi cambiare, anche in funzione delle scelte dei concorrenti e dell'andamento del mercato. In questo, il lavoro della ProgeCAD all'interno del consorzio ITC è decisamente un punto a favore, permettendo di creare una rete di conoscenze ed un confronto su implementazioni differenti, che ha come frutto un software sempre attuale.

Questa versione, in effetti, non stravolge il lavoro degli anni passati, ma si instaura come un continuo miglioramento ed affinamento su una falsariga che sembra ormai tracciata nel tempo: ProgeCAD non vuole fornire un software di disegno nudo e crudo, ma un CAD ricco di tutta una serie di funzionalità di disegno accessorie necessarie nella pratica di ogni giorno di un disegnatore, così inserisce un vettorializzatore, un gestore di librerie corredato da una buona libreria di blocchi già in dotazione e la possibilità di collegarsi con un archivio online di librerie destinate alla meccanica, ed una serie di funzionalità rivolte ad architetti ed ingegneri civili che rende il software pronto ad essere utilizzato "su strada", oltre ad accontentare un po tutti.

Ma la nota più lieta di questa versione di progeCAD, quella che ci ha colpito di più, è l'aspetto più moderno dell'interfaccia, che insieme alla reattività del programma ci ha dato la sensazione di trovarci davanti un software scattante e moderno. E nella pratica ciò si nota, con tempi di avvio e di apertura dei file davvero migliorati sia in confronto alle versioni precedenti che in confronto a software più blasonati, come AutoCAD per esempio.

Nell'uso quotidiano il pacchetto progeCAD 2013 Professional ci ha sempre fornito lo strumento utile per risolvere il problema, dall'inserimento di immagini georeferenziate, alla georeferenziazione di nuove immagini, come potrebbe essere la scansione di una mappa catastale o di un PUC, per passare dalla vettorializzazione di PDF, come potrebbe capitare quando si necessitano particolari costruttivi, ricorrendo ai cataloghi dei produttori, per finire con la possibilità

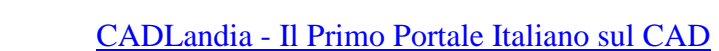

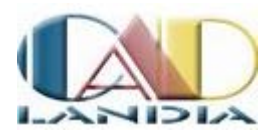

di stampare in PDF. Per non trascurare infine la creazione di rendering, o l'esportazione dei modelli in Google Earth, per permettere la creazione di simulazioni foto realistiche.

Insomma, questo prodotto è completo, programmabile, e quindi estendibile, e la lieta notizia è che si trovano in commercio un buon numero di estensioni.

E tutto questo ad un prezzo più che equo, 510 euro per la versione download, 570 euro per la versione con chiave software e manualistica, ad onor del vero esattamente gli stessi prezzi di 4 anni fa, una cifra che rende il software decisamente "fuori mercato", e non in senso negativo.

Infatti software suoi concorrenti non si trovano a meno di 1000 euro, e parliamo di software come AutoCAD LT o VectorWorks Basic, strumenti con elevate limitazioni e destinati solo al disegno bidimensionale (o quasi), mentre software completi come questo si trovano dai 4000 euro in su.

Pertanto, senza dire quali di questi è il migliore, l'investimento in progeCAD ha sicuramente due vantaggi, il primo è un facile ingresso nel mondo del disegno assistito, con un investimento iniziale non esagerato, ed il secondo è la conservazione dell'investimento, frutto di una bassa svalutazione del software, viste le politiche di prezzo e di aggiornamento della ProgeCAD.

Un doveroso discorso finale sull'azienda ProgeCAD, che si sta facendo valere in tutto il mondo con la qualità di questo software. Da qualche anno ha aperto una filiale negli Stati Uniti, per distribuire e supportare il software negli States, ma oggi la distribuzione guarda anche alla Cina, all'Europa dell'Est ed all'Australia, a dimostrazione che quando si fa un ottimo lavoro, ci si riesce a ritagliare spazio anche in altri mercati, nonostante il mercato del CAD sia un mercato maturo.

Inoltre, ProgeCAD lavora su diversi ambiti ed oltre al CAD generalista, ha sviluppato un software di progettazione BIM architettonico 2D/3D col nome progeCAD Architecture, un software di progettazione meccanica 2D col nome progeCAD Mechanical, inoltre ha da poco lanciato iCADmac, un CAD generalista compatibile DWG su OS X, e sta lavorando ad un software CAD per sistemi mobili.

Aniello Annunziata

#### **progeCAD 2013 Professional**

ProgeCAD – CAD Solutions Via Manzoni, 20 22100 Como 031 810806 [www.ProgeCAD.com](http://www.progesoft.com/) [intellicad@ProgeCAD.com](mailto:intellicad@progesoft.com)